## **Samsung Eternity User Manual Download**

If you ally need such a referred **Samsung Eternity User Manual Download** books that will pay for you worth, get the unquestionably best seller from us currently from several preferred authors. If you desire to witty books, lots of novels, tale, jokes, and more fictions collections are plus launched, from best seller to one of the most current released.

You may not be perplexed to enjoy every books collections Samsung Eternity User Manual Download that we will very offer. It is not nearly the costs. Its nearly what you obsession currently. This Samsung Eternity User Manual Download, as one of the most enthusiastic sellers here will extremely be along with the best options to review.

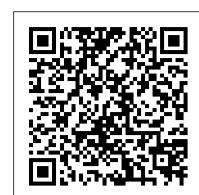

Core Curriculum for Nephrology Nursing Little, Brown THIS HIGHLY GIFTABLE DELUXE EDITION OF THE BESTSELLER INCLUDES THREE ALL-NEW CHAPTERS Motherhood is hard. In a world of five-step lists and silverbullet solutions to become perfect parents, mothers are burdened with mixed messages about who they are and what choices they should make. If you feel pulled between highfives and hard words, with culture 's solutions only raising more questions, you're not alone. But there is hope. You might think that Scripture doesn't have much to say about the food you make for breakfast, how you view your postpartum body, or what school choice you make for your children, but a deeper look reveals that the Bible provides the framework for finding answers to your specific questions about modern motherhood. Emily Jensen and Laura Wifler help you understand and apply the gospel to common issues moms face so you can connect your Sunday morning faith to the Monday morning tantrum. Discover how closely the gospel connects with today 's motherhood. Join Emily and Laura as they walk through the redemptive story and reveal how the gospel applies to your everyday life, bringing hope, freedom, and joy in every area of motherhood. Samsung Galaxy S21 5G Camera User Guide Ignatius Press A tortured fairy and a vampire warrior unite to stop evil in this paranormal romance by the New York Times – bestselling author of Taken by Darkness. The Sylvermyst have a reputation as sinister cousins to the fey, and none are more mysterious than Ariyal and his tribe. To save his people from banishment, he sold himself to the evil Morgana. Finally free, he faces a new challenge: Jaelyn, an elite vampire warrior sent to capture him. By rights, he should kill her on sight. Yet he cannot bring himself to hurt her—or to resist her... Jaelyn is stunningly beautiful, utterly lethal—and always alone. Until Ariyal. From their first encounter, she knows that what's between them is more dangerous than simple lust. And as they unite to thwart a terrifying prophecy that will mean the end of his clan and of the world they know, she will risk everything to fulfill her destiny by his side . . . Praise for Alexandra Ivy "Beyond the Darkness kept me riveted! The Guardians of Eternity series is highly addictive. "—Larissa Ione, New York Times bestselling author "Ivy always packs her books with buckets of action, emotion and sexy sizzle. Another winner! " —Romantic Times on Devoured by Darkness

We Beat the Street Currency Advanced Features, Tips and Tricks on Samsung galaxy Note 10 and 10 plus Is this your first time of owing the Samsung galaxy How to backup images How to resize or change image size All Note 10 or 10 + ? Do you want a fast and easy way to master your Samsung Galaxy Note 10-10+? If yes, then this book is for you This book deals on advanced features for the galaxy note 10 and 10 plus. It also offers you the opportunity to maximize your from a video How to reset camera app settings Making use Bokeh Galaxy Note 10/10 plus. Likewise, it provides great insight into galaxy Note 10 series, performance reviews of Note 10+ (5G) & Note 10, camera, and S pen etc.. this comprehensive guide will also cover the following ultimate list of topics How to Take Screenshots on your Galaxy Note 10 or 10+How to Activate Developer options on your Note 10 or Note 10+ (5G)Enabling Developers Option How to transfer files from your old Samsung to your Note 10/10+ (5G) How to add or remove a Google account from Galaxy Note 10/10+Adding Google account Removing Google account How to Show underlying too many strategies and provides a clear way to Battery percentage on Galaxy Note 10+ and Note 10 (5G)How to activate and deactivate multi-window view on your Note 10 Tuning on central task of a leader. A good strategy is a specific and Multi-window mode Deactivating multi-window coherent response to—and approach for—overcoming the modePop-Up ViewHow to open an app in the pop-up view App PairingSetting up App PairingHow to set-up and check voicemail on Rumelt shows that there has been a growing and unfortunate Note 10/10+Setting up voicemail greeting on tendency to equate Mom-and-apple-pie values, fluffy packages Note 10/10+Setting up voicemail with Visual of buzzwords, motivational slogans, and financial goals with Voicemail appHow to turn off Auto-replace

and Auto-correct in Samsung Note 10/10+How to turn off Auto-correctHow to turn off Auto-replaceRebooting or turning off Note 10 or Note 10+ (5G)Controlling Your Note 10 Camera by Making S pen GesturesPerforming an Air gestureSwitching Camera ModesSwitching Active CamerasZooming In and its original and pragmatic ideas to life. The detailed examples OutRecording a Video or Taking a PictureUsing AR Doodles to Draw Real-World Objects on your Galaxy Note 10 or 10+How To Nvidia to Silicon Graphics, from the Getty Trust to the Los Use AR DoodleHow to fix your phone when it displays a black screenReplacing your screen Charging DeviceForcing RebootRestarting to Safe ModeGetting help from SamsungThird-party repairingFixing Note 10 Bluetooth issuesTurning Bluetooth on How to turn Bluetooth on or offRestarting both DevicesChecking for errorsResetting Network SettingsRefreshing System CacheInstalling UpdatesClearing Bluetooth Cache and DataResetting App PreferencesResetting Software to defaultsHow to fix Note 10/10+ that keeps restartingChecking for hardware damageChecking for OverheatingInstalling updatesRefreshing system cacheRebooting deviceRepairingAnd so much more... So What Are You Waiting For?, Download your copy of "Samsung Galaxy Note 10 & 10 Plus Users Manual" by scrolling up and clicking "Buy Now With 1-Click" button Touching Spirit Bear Harper Collins Camera is virtually one of the most important aspects of a smart phone, and many phone users are often concerned about the quality of a phone camera during purchase. The latest Samsung Galaxy S21 has met the demand of a quality camera that will meet the demand of users with respect to top-notch camera. The Samsung Galaxy S21 camera will definitely give users memorable pictures and videos. Samsung Galaxy S21 is now one of the most sort after smart phone device because of its latest camera features and abilities, for instance portrait mode, zoom lock, director's view and so forth. We have combined the list of amazing features of this device camera and what you would learn from this guide: How to use Samsung Galaxy S21 camera app What you need to know about Depth of Field How to take picture How to make a Video record How locate device Camera Settings All about Aperture mode How to edit one's face Process of enabling HDR10+ Video Conversion Taking burst photos What is portrait mode and how to use? Method of enabling show palm How to use night mode How to select the suitable External Device for your Galaxy S21 How to activate Focus Enhancer How to customize selfie Color Tone How to switch on 8K Video Zooming on Galaxy S21 Using Space Zoom How to apply emojis and filters How to apply effect during video call

stars Camera specifications Samsung S21 How to use object erase on your device And many more.... This Manual is ideal for both Beginners and Experts to maximize User Experience. So what are you waiting for? Scroll up and Click the Orange - BUY NOW WITH 1-CLICK BUTTON- on the top right corner and Download Now!!! You won't regret you did See you inside!! Risen Motherhood (Deluxe Edition) Feiwel & Friends Good Strategy/Bad Strategy clarifies the muddled thinking create and implement a powerful action-oriented strategy for the RTF. real world. Developing and implementing a strategy is the obstacles to progress. A good strategy works by harnessing and applying power where it will have the greatest effect. Yet,

about Syncing your Gallery photos via One Drive Enabling Tracking

Autofocus How to convert HEIC photo to JPEG Editing videos How

memory Enabling voice command How to apply background music

to video clip Method of adding multiple video clips to make a video

How to apply depth of field What you need to know about Optical

Image Stabilization About director's view on GALAXY S21 Method

Computational photography Applying super slow-mo How does

HDR10+ produce top-notch videos? Method of recovering deleted

photos and videos from the recycling bin How to convert HDR10+

of configuring shooting mode Using Live Focus About

All about shooting 12-bit RAW How to extract high-resolution image

elements of "bad strategy" and awakens an understanding of the power of a "good strategy." He introduces nine sources of power—ranging from using leverage to effectively focusing on growth—that are eye-opening yet pragmatic tools that can easily be put to work on Monday morning, and uses fascinating examples from business, nonprofit, and military affairs to bring range from Apple to General Motors, from the two Iraq wars to Afghanistan, from a small local market to Wal-Mart, from Angeles Unified School District, from Cisco Systems to Paccar, and from Global Crossing to the 2007 – 08 financial crisis. Reflecting an astonishing grasp and integration of economics, finance, technology, history, and the brilliance and foibles of the human character, Good Strategy/Bad Strategy stems from Rumelt 's decades of digging beyond the superficial to address hard questions with honesty and integrity. Embedded Autonomy Sahel Books Incorporated

Bishop Mutua today remains an icon, a man of integrity in the Kenyan church history. Whatever happens in his church, Mutua does not confine himself within the denominational borders. He has kept the faith. Bishop Henry Mulandi, Founder Christian Church Intl. This is the man God used mightily to change thousands of lives. He is a man of integrity, humility, honesty and insightfulness. Rev. Ibrahim Omondi, Dove International Bishop Paul Mutua has been a great father to me and I have never shied to call him Dad. I always come to him for his words of wisdom. Bishop Wilfred Lai, Founder Jesus Celebration Centre Bishop Mutua is the Dean of Bishops. Bishop Titus Masika, Founder Christian Impact Mission

The Algebra of Happiness "O'Reilly Media, Inc." Widely praised for its balanced treatment of computer ethics, Ethics for the Information Age offers a modern presentation of the moral controversies surrounding information technology. Topics such as privacy and intellectual property are explored through multiple ethical theories, encouraging readers to think critically about these issues and to make their own ethical decisions.

Samsung Rising Addison Wesley Publishing Company

" A rich, sensual, bewitching adventure of good vs. evil with love as the prize. " ~Publisher 's Weekly on ETERNITY WINNER: RT Book Reviews: Reviewer's Choice Award WINNER: Reviewer's Listserv: Best Paranormal Romance Award WINNER: New Jersey Romance Writers: Golden Leaf Award One of BN.com's "Top 12 Reads of the Year" 300 years ago, Raven St. James was hanged for witchcraft. But she revives among the dead to find herself alive. She is an Immortal High Witch, one of the light. A note from her mother warns that there are others, those of the Dark, who preserve their own lives by taking the hearts of those like her. Duncan Wallace 's forbidden love for the secretive lass costs him his life. 300 years later, he loves her again, tormented by hazy memories of a past that can 't be real. She tells him of another lifetime, claims to be immortal. Though he knows she 's deluded, he can 't stay away. And the Dark Witch after her heart is far closer than either of them know. If you liked OUTLANDER, or HIGHLANDER, you will LOVE this series. Don't miss Book 2, INFINITY or Book 3, DESTINY. "A hauntingly beautiful story of a love that endures through time itself. " ~New York Times Bestselling Author, Kay Hooper "This captivating story of a love that reaches across the centuries, becomes as immortal as the lover 's themselves, resonates with timeless passion, powerful magic, and haunting heartbreak. " ~BN.com 's official review Fabless PublicAffairs

to save photos and videos to always save to SD card and not phone When Richard Hanshaw, Jr., acts strangely, his mother suggests a "probe" by a psychiatrist.

Myths of the Cherokee Harvest House Publishers

Rich Text Format, or RTF, is the internal markup language used by Microsoft Word and understood by dozens of other word processors. RTF is a universal file format that pervades practically every desktop. Because RTF is text, it's much easier to generate and process than binary .doc files. Any programmer working with word processing documents needs to learn enough RTF to get around, whether it's to format text for Word (or almost any other word processor), to make videos into SD videos How to use Galaxy S21 to snap images of the global changes to an existing document, or to convert Word files to (or from) another format. RTF Pocket Guide is a concise and easy-touse tutorial and quick-reference for anyone who occasionally ends up mired in RTF files. As the first published book to cover the RTF format in any detail, this small pocket guide explains the syntax of RTF with examples throughout, including special sections on Unicode RTF and MSHelp RTF, and several full programs that demonstrate how to work in RTF effectively. Most word processors produce RTF documents consisting of arcane and redundant markup. This book is the first step to finding order in the disorder of

> Samsung Galaxy S21 Camera Guide Independently Published The authoritative account of the rise of Amazon and its intensely driven founder, Jeff Bezos, praised by the Seattle Times as "the definitive account of how a tech icon came to life." Amazon.com started off delivering books through the mail. But its visionary founder, Jeff Bezos, wasn't content with being a bookseller. He wanted Amazon to become the everything store, offering limitless selection and seductive convenience at disruptively low prices. To do so, he developed a corporate

" strategy. " In Good Strategy/Bad Strategy, he debunks these

culture of relentless ambition and secrecy that's never been cracked. Until now. Brad Stone enjoyed unprecedented access to pop-up view -App Pairing-Setting up App Pairing-How to set-up current and former Amazon employees and Bezos family members, giving readers the first in-depth, fly-on-the-wall account of life at Amazon. Compared to tech's other elite innovators -- Jobs, Gates, Zuckerberg -- Bezos is a private man. But he stands out for his restless pursuit of new markets, leading Amazon into risky new ventures like the Kindle and cloud computing, and transforming retail in the same way Henry Ford Gestures-Performing an Air gesture-Switching Camera Modesrevolutionized manufacturing. The Everything Store is the revealing, definitive biography of the company that placed one of the first and largest bets on the Internet and forever changed the way we shop and read.

Touch of Eternity Oliver-Heber books

Singapore's leading tech magazine gives its readers the power to Restarting to Safe Mode-Getting help from Samsung-Thirddecide with its informative articles and in-depth reviews. Bound By Darkness Wednesday Books

126 myths: sacred stories, animal myths, local legends, many more. Plus background on Cherokee history, notes on the myths and parallels. Features 20 maps and illustrations.

Postcapitalism Penguin

Born on the same day and at the same time, Druvan and Anvesha know they are soulmates in every sense of the word. Their parents, however, refuse to accept their 'togetherness' at first and try to tear them apart. Druvan and Anvesha try their best to explain why that cannot happen. In the same timeline, the world has made huge progress in science and some of the first experiments to combine the body and the soul have begun. This is an opportunity for them to prove their love and tell the world that it is love that can make the impossible, possible. Druvan and Anvesha participate in the experiment as if their life depends on it, because it does. The only thing that remains to be seen is, will the dream of a man to control love and life come true? And when the time comes, can one stay true to their soulmate?

Samsung Galaxy Note 10 & 10 Plus Users Manual for the Elderly Kensington Publishing Corp.

Camera is virtually one of the most important aspects of a smart phone, and many phone users are often concerned about the quality of a phone camera during purchase. The latest Samsung Galaxy S21 has met the demand of a quality camera that will meet the demand of users with respect to top-notch camera. The Samsung Galaxy S21 camera will definitely give users memorable pictures and videos. Samsung Galaxy S21 is now one of the most sort after smart phone device because of its latest camera features and abilities, for instance portrait mode, zoom lock, director's view and so forth. We have combined the list of amazing features of this device camera and what you would learn from this guide: How to use Samsung Galaxy S21 camera app What you need to know about Depth of Field How to take picture How to make a Video record How locate device Camera Settings All about Aperture mode How to edit one's face Process of enabling HDR10+ Video Conversion Taking burst photos What is portrait mode and how to use? Method of enabling show palm How to use night mode How to select the suitable External Device for your Galaxy S21 How to activate Focus Enhancer How to customize selfie Color Tone How to switch on 8K Video Zooming on Galaxy S21 Using Space Zoom How to apply emojis and filters How to apply effect during video call How to backup images How to resize or change image size All about Syncing your Gallery photos via One Drive Enabling Tracking Autofocus How to convert HEIC photo to JPEG Editing videos How to save photos and videos to always save to SD card and not phone memory Enabling voice command How to apply background music to video clip Method of adding multiple video clips to make a video All about shooting 12-bit RAW How to extract high-resolution image from a video How to reset camera app settings Making use Bokeh How to apply depth of field What you need to know about Optical Image Stabilization About director's view on GALAXY S21 Method of configuring shooting mode Using Live Focus About Computational photography Applying super slowmo How does HDR10+ produce top-notch videos? Method of recovering deleted photos and videos from the recycling bin How to convert HDR10+ videos into SD videos How to use Galaxy S21 to snap images of the stars Camera specifications Samsung S21 How to use object erase on your device And many more.... This Manual is ideal for both Beginners and Experts to maximize User Experience. So what are you waiting for? Scroll up and Click the Orange - BUY NOW WITH 1-CLICK BUTTON- on the top right corner and Download Now!!! You won't regret you did See you inside!!

Samsung Galaxy Note 10 & 10 Plus Users Manual Macmillan Advanced Features, Tips and Tricks on Samsung galaxy Note 10 and 10 plus Is this your first time of owing the Samsung galaxy Note 10 or 10 +? Do you want a fast and easy way to master your Samsung Galaxy Note 10-10+? If yes, then this book is for you This book deals on advanced features for the galaxy note 10 and 10 plus. It also offers you the opportunity to maximize your Galaxy Note 10/10 plus. Likewise, it provides great insight into galaxy Note 10 series, performance reviews of Note 10+ (5G) & Note 10, camera, and S pen etc.. this comprehensive guide will also cover the following ultimate list of topics -How to Take Screenshots on your Galaxy Note 10 or 10+-How to Activate Developer options on your Note 10 or Note 10+ (5G)-Enabling Developers Option -How to transfer files from your old Samsung to your Note 10/10+ (5G)-How to add or remove a Google account from Galaxy Note 10/10+-Adding Google account -Removing Google account -How to Show Battery percentage on Galaxy Note 10+ and Note 10 (5G)-How to activate and deactivate multi-window view on your Note 10 -Tuning on Multi-window mode -Deactivating

multi-window mode-Pop-Up View-How to open an app in the and check voicemail on Note 10/10+-Setting up voicemail greeting on Note 10/10+-Setting up voicemail with Visual Voicemail app-How to turn off Auto-replace and Auto-correct in Samsung Note 10/10+-How to turn off Auto-correct-How to turn off Auto-replace-Rebooting or turning off Note 10 or Note 10+ (5G)-Controlling Your Note 10 Camera by Making S pen Switching Active Cameras-Zooming In and Out-Recording a Video or Taking a Picture-Using AR Doodles to Draw Real-World Objects on your Galaxy Note 10 or 10+-How To Use AR Doodle-How to fix your phone when it displays a black screen-Replacing your screen -Charging Device-Forcing Rebootparty repairing-Fixing Note 10 Bluetooth issues-Turning Bluetooth on -How to turn Bluetooth on or off-Restarting both Devices-Checking for errors-Resetting Network Settings-Refreshing System Cache-Installing Updates-Clearing Bluetooth Cache and Data-Resetting App Preferences-Resetting Software to defaults-How to fix Note 10/10+ that keeps restarting-Checking for hardware damage-Checking for Overheating-Installing updates-Refreshing system cache-Rebooting device-Repairing-And so much more... So What Are You Waiting For?, Download your copy of "Samsung Galaxy Note 10 & 10 Plus Users Manual" by scrolling up and clicking "Buy Now With 1-Click" button

<u>Digital Video For Dummies</u> Purdue University Press An Instant New York Times Bestseller! If I Stay meets Your Name in Dustin Thao's You've Reached Sam, a heartfelt novel about love and loss and what it means to say goodbye. Seventeen-year-old Julie Clarke has her future all planned out—move out of her small town with her boyfriend Sam, attend college in the city; spend a summer in Japan. But then Sam dies. And everything changes. Heartbroken, Julie skips his funeral, throws out his belongings, and tries everything to forget him. But a message Sam left behind in her yearbook forces memories to return. Desperate to hear him one more time, Julie calls Sam's cell phone just to listen to his voice mail recording. And Sam picks up the phone. The connection is temporary. But hearing Sam's voice makes Julie fall for him all over again and with each call, it becomes harder to let him go. What would you do if you had a second chance at goodbye? A 2021 Kids' Indie Next List Selection A Cosmo.com Best YA Book Of 2021 A Buzzfeed Best Book Of November A Goodreads Most Anticipated Book

Smart Things Insights

InfoWorld is targeted to Senior IT professionals. Content is segmented into Channels and Topic Centers. InfoWorld also celebrates people, companies, and projects.

The Age of Surveillance Capitalism White Pine Press Celebrate your love of Beetlejuice with this deluxe journal based on the hit movie, just in time for the thirtieth anniversary in 2018. The 1988 Tim Burton movie Beetlejuice is an endearing classic. Now fans can enjoy this deluxe journal, which is an authentic replica of the Handbook for the Recently Deceased used by the characters in the film. With sturdy construction and sewn binding, this journal lies flat, and the 192 ruled, acid-free pages of high-quality heavy stock paper take both pen and pencil nicely to invite a flow of inspiration. Includes a ribbon placeholder, elastic closure, and 7.5 x 4.5 – inch back pocket perfect for holding photographs and mementos. BEETLEJUICE and all related characters and elements are

trademarks of and © Warner Bros. Entertainment Inc. (s18) InfoWorld Courier Corporation

Growing up on the rough streets of Newark, New Jersey, Rameck, George, and Sampson could easily have followed their childhood friends into drug dealing, gangs, and prison. But when a presentation at their school made the three boys aware of the opportunities available to them in the medical and dental professions, they made a pact among themselves that they would become doctors. It took a lot of determination—and a lot of support from one another—but despite all the hardships along the way, the three succeeded. Retold with the help of an award-winning author, this younger adaptation of the adult hit novel The Pact is a hard-hitting, powerful, and inspirational book that will speak to young readers everywhere.